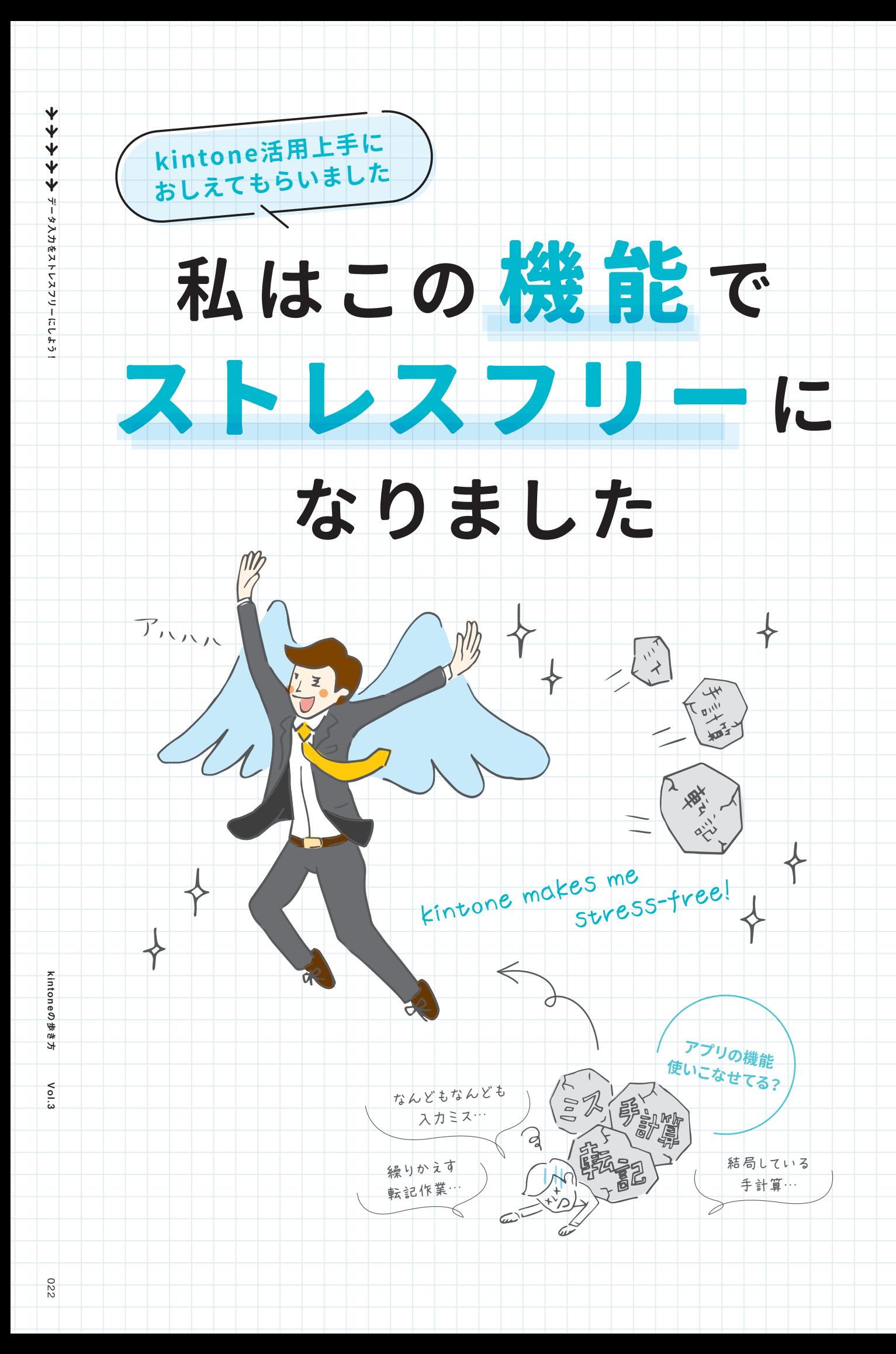

## **関連する情報を 一画面に表示して 効率アップ!**  $relacted$ <br> $relacted$

「関連レコード一覧」フィールドを使えば、条件に 一致したレコードを一覧で表示できます。 他のア プリのレコードだけでなく、同じアプリのレコード も表示することができるので、関連する情報 を一 画面にまとめて表示したいときに便利です◎

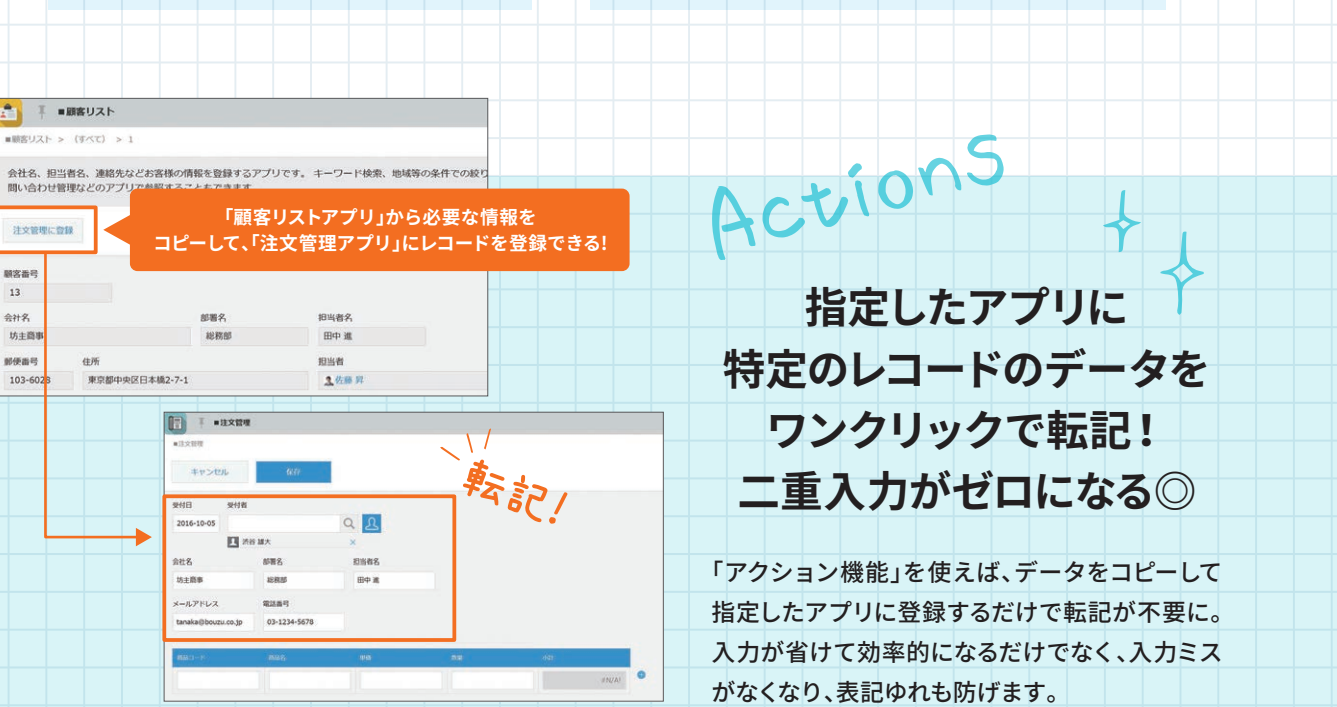

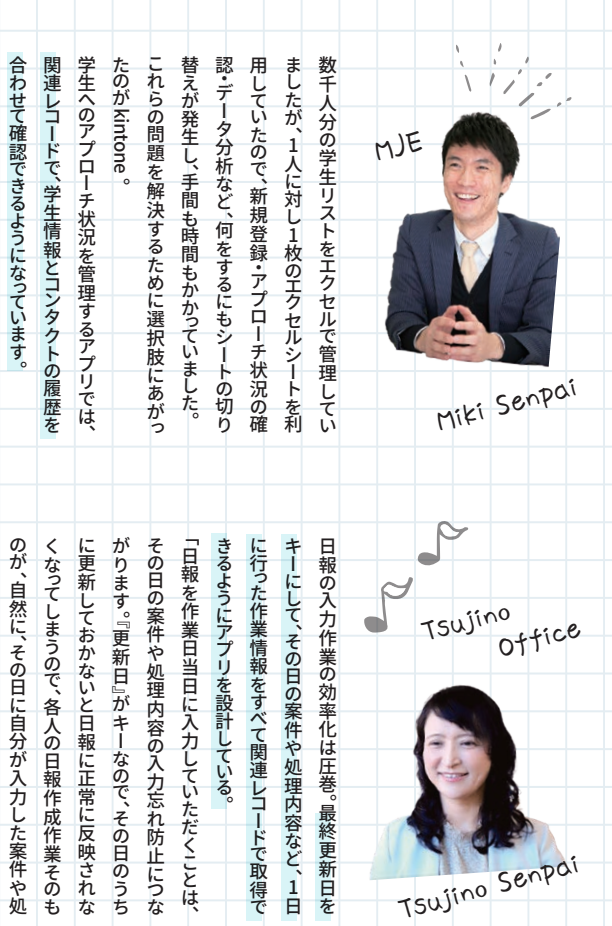

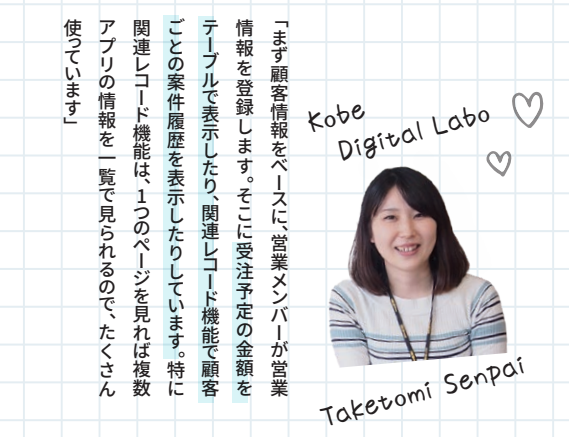

 $00$ 

 $Q$ 

当事務所のスタッフは、よくやってくれています。理内容の点検になっていると思います。本当に、 化しつつの運用を心がけています」 もらうのは非常に手間ですから、その作業は効率 とはいえ膨大な作業内容をいちいち手入力 理内容の点検になっていると思います。 化しつ つ の運用を心がけてい ます﹂ もちゃんですが、その作業は、その作業は効率は効率は効率は効率は効率は効率は効率は効率は効率は効率はあります。 とはいます。それは、それはいち手入力しているようになるようになっているようになっているようになっているようになっているようになっているようになっているようになっているようになっているようになっているよ 当事務所のスタッ フは︑ よくやっ てくれています︒ 理内容の点検になっ ていると思います︒ 本当に︑ と

■ 手 ■ 顧客リスト

注文管理に登録

 $\begin{array}{c} \tt{MXa}\tt{ii}\\ 13 \end{array}$ 

会社名<br>坊主商事

影便器号

103-60

 $\frac{1}{2}$ 

住所

東京都中央区日本橋2-7-

解解名

**IFN I** auxus

 $\frac{1}{2}$ 

Floor

 $\overline{\textbf{Y}}$ 

kin

いつも関連情報をひとつずつ検索するのが大変…

更新日時

2020-10-22-14:44

「関連レコード」でストレスフリー!

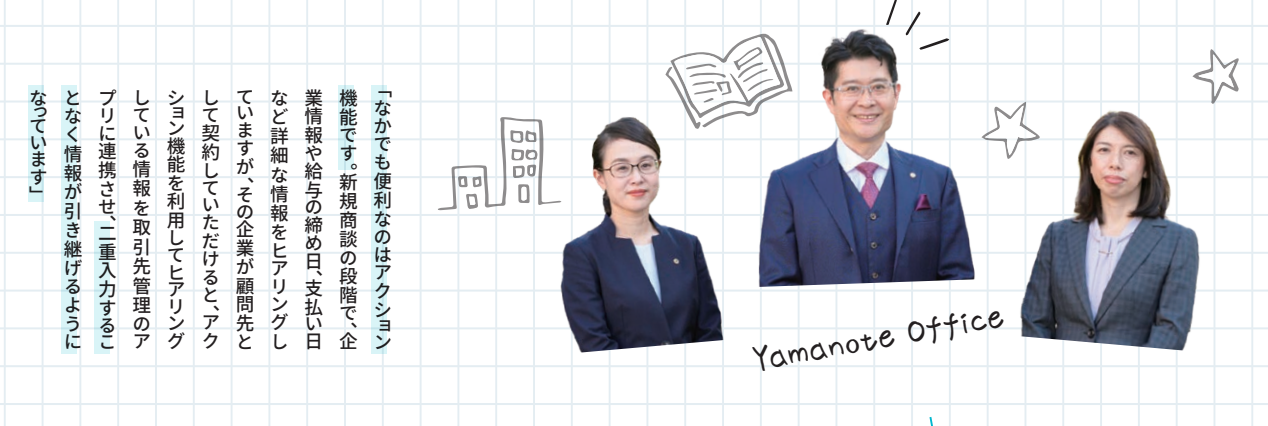

Related

同じ情報を複数のアプリに転記している…

# 「アクション」でストレスフリー!

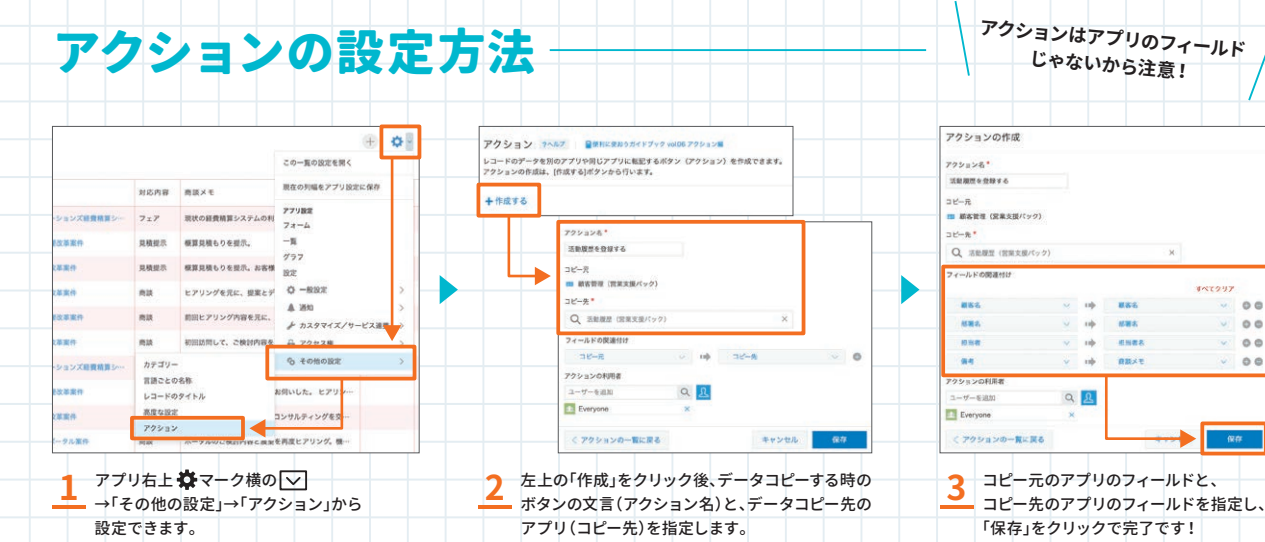

**顧客名が一致した場合に 関連する案件情報と活動履歴を 表示できる!**

■ 戸田ネットソリューションズ経費精算システム案件 80% 2018-07-31 1,500,000 3 佐藤

更新者

品佐藤昇

邮署名

開發本部

ランク

確度 受注予定日 合計費用 商談担当者

作成日時

**戸田ネットソリノーションズの川崎さんは元SI会社出身でシステム構築経験があります。** 

2020-09-02-16:48

画家管理

 $10$ 

顧客名

企業コ

郵便番号

**TEL** 092-

備考

案件一覧

320000

レコード番号

作成者

戸田ネットソリューションズ

2. 佐藤 昇

2098

川崎文史

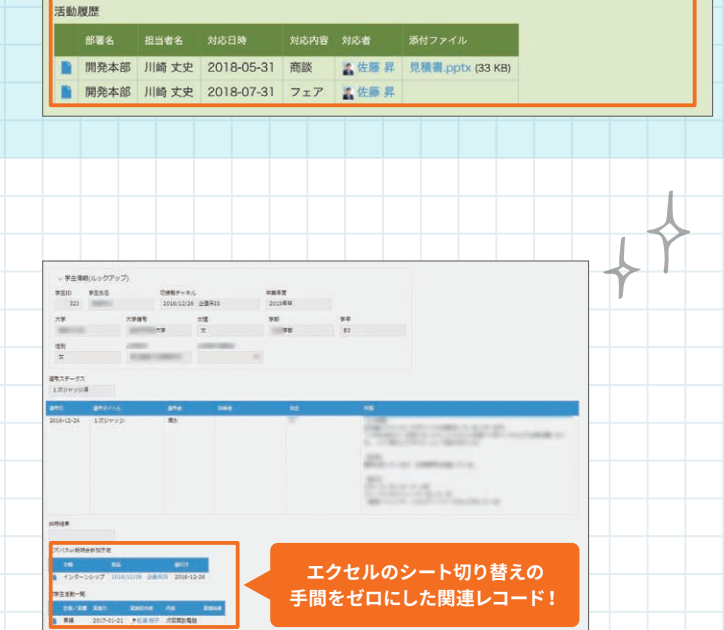

toneの歩き方 Vol.3

 $Vol.3$ 

023

kintoneの歩き方

toneの歩き方 Vol.3

 $\mathop{\mathsf{S}}$ 

**9の歩き方** 

データ入力をストレスフリーにしよう!

結局いつも手計算している…

ATTAZoo kintone 入り アプリをきたい アプリをきたい アプリをきたい アプリをきたい アプリをきたい アプリをきたい アプリをきたい アプリをきたい アプリをきたい アプリをきたい キャンプ しゅうしょう こうしゃ こうしゃ こうしゃ アクセス 題がありました︒ 特に予実の管理に ■ コンピュータ エコ・コンピュータ エコ・コンピュータ エコ・コンピュータ のです﹂ する︑ こうしたアプリが作りたかっ た キーフィ ールドにして しゅうしゅう しゅうしゅう しゅうしゅう しゅうしゅう しゅうしゅう しゅうしゅう しゅうしゅう しゅうしゅう しゅうしゅうしゅう しゅうしゅうしゅう しゅうしゅうしゅう しゅうしゅうしゃ ハな時間が-あり 主  $\frac{5}{2}$ に四則演算が苦手と  $\ddot{\mathbf{r}}$ 標准 の標準機能では︑ アプリ間の  $\dot{\sigma}$ ルド +の﹃ 集計サポート+﹄ を導 たアプリが作りたかっ ドにして、データを 『集計サポ かかっていま 機 。特に予実の管理 能 はっアプ たが 収 月 ∍

大将軍 アメリカ スキー・ファイル アメリカ しょうしょう しゅうしょう しょうしょう しょうしょう しょうしょう しょうしょう しょうしょう しょうしょう しょうしょう が可能になりリアルタイムに全ての

 $\bar{\mathcal{A}}$ 

が入っ て完了︒

えって完了。

売上や原価︑ 工数などの最新の数字 日付を入れればすべ てのフィ ールドに へいしゃ いちゅう こうしゅう こうしゅう しゅうしゅう しゅうしゅう しゅうしゅう しゅうしゅう しゅうしゅう しゅうしゅう しゅうしゅう しゅうしゅう しゅうしゅう しゅうしゅう しゅうしゅう しゅうしゃ ﹁ 当社ではどれだけ日報をスムーズに

数字

|や原価、工数などの最新の|

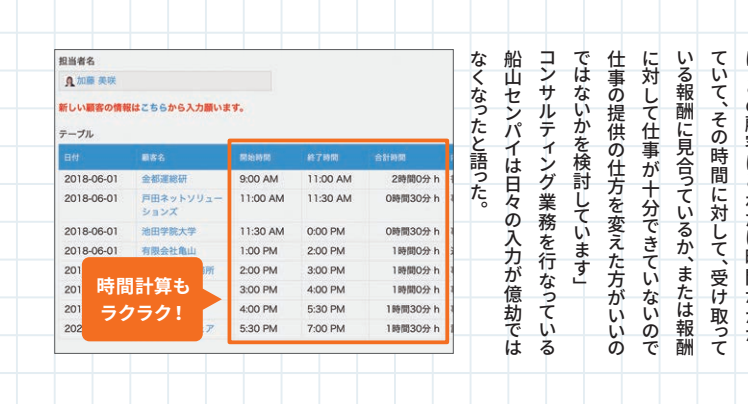

### **C.** ATTAZOO+

具体的には日付︑ 月を

 $\frac{1}{2}$  $l\pm$ **有限会社矢内石油** 矢内センパイ

うになりました︒

にない

ATTAZoo + 集計サポート+は請求金額や支払金額、在庫数、入出荷数といった 数値の集計作業をエクセルを介さずに行えることで大幅に工数削減します!

kintoneで集計できず、エクセルに書き出して集計している…

な

ルタ

### **そんな時はATTAZoo+の「集計サポート+」プラグイン**

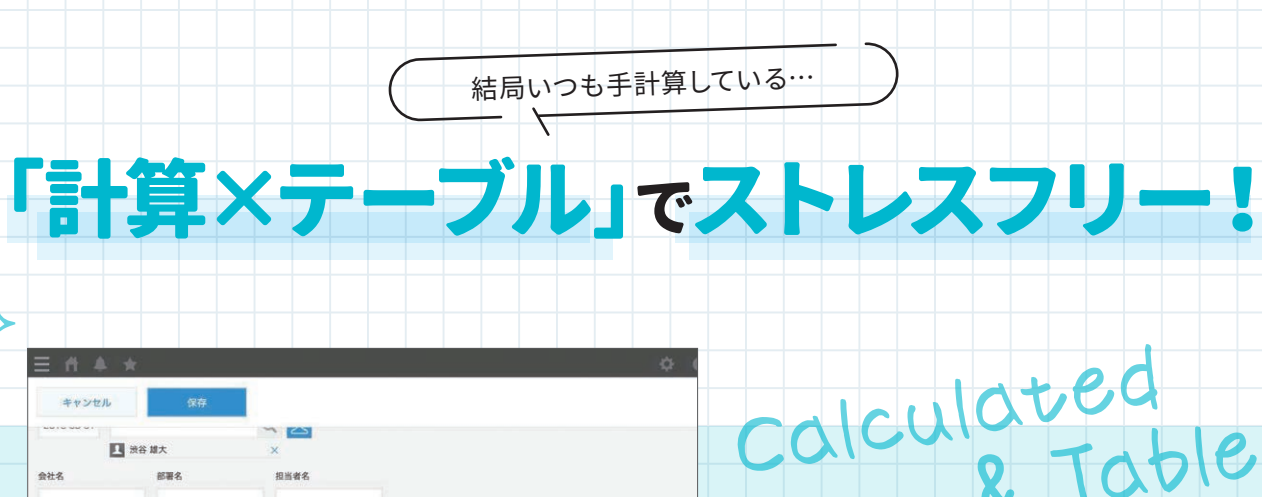

kintoneを実際に使っている 現場のユーザーから 「欲しい」と言われた機能を次々と実装。 その中でも、**要望の多かった** 11のプラグインを製品化致しました。

# 「IF関数」でストレスフリー!

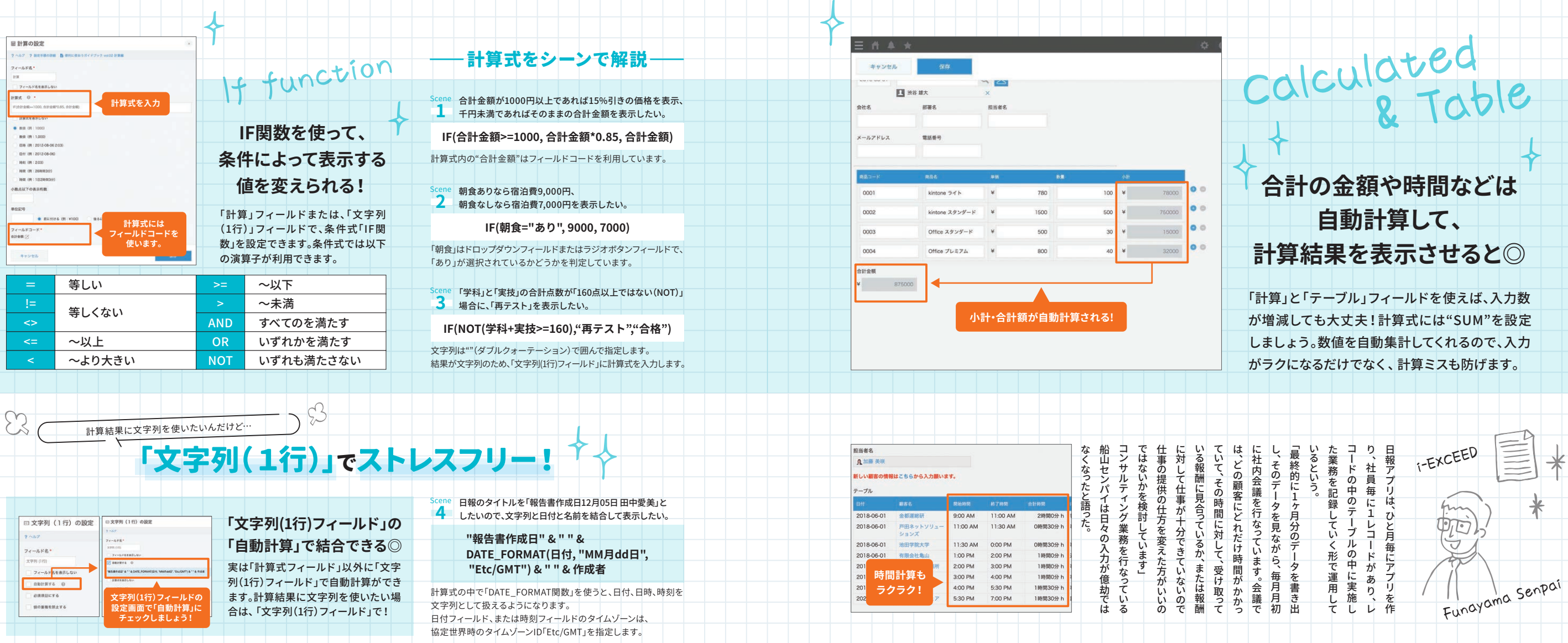

 $\sum_{i=1}^{n}$ 

んこうかん こうしゃ こうしゃ

るかが課

題

た 例

 $\tilde{A}$ 

### **現場から拾い上げた声から生まれた 11のプラグイン**

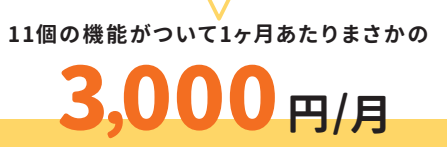

※契約は年単位となります。

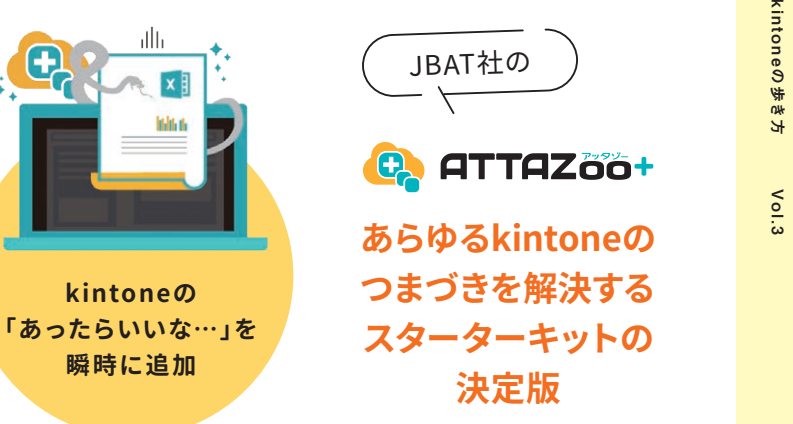

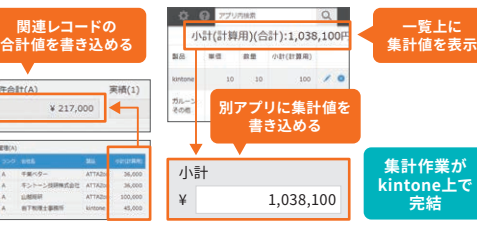

kin

toneの歩き方 Vol.3

 $\lesssim$ 

 $\frac{2}{5}$ 

データ入力をストレスフリーにしよう!

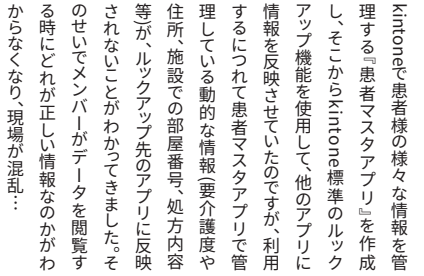

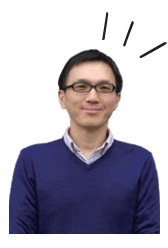

混乱が収まりました︒ さん しゅうしょう はんしゅう こうしゃ こうしゃ こうしゃ こうしゃ を導入!ルッ クアッ プ先の情報が自 **NOZATTA でんこ** からなり はんしゃ はんしゃ しゅうしゅう しゅうしゅう しゅうしゅう しゅうしゅう しゅうしゅう しゅうしゅう しゅうしゅう しゅうしゅう しゅうしゅう しゅうしゅう こ反映される-特入!ルックアップ先の情報が∪で、ATTAZoo+のルックアップ した ようになり、 +<br>- ファッ ファッ ファッ ファッ ファッ プ<br>- ファッ ファッ プ<br>- ファッ プ 、現場の から

例えば「顧客マスタアプリ」のデータを変更すると設定した他のアプリにも 自動反映されるので、何度も同じことを入力する必要はありません。

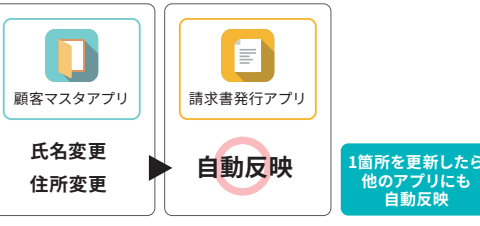

顧客ランク A

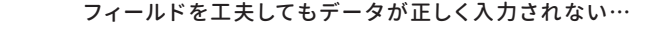

**上青木中央医院** 清水センパイ

Vol.3

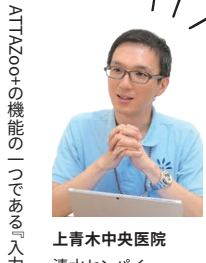

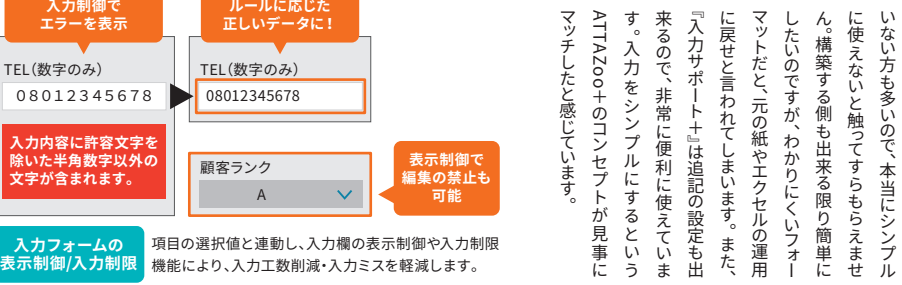

現場の作業員の人はPC作業になれて - キャンプ - キャンプ - キャンプ - キャンプ - キャンプ - キャンプ - キャンプ - キャンプ - キャンプ - キャンプ - キャンプ - キャンプ - キャンプ - キャンプ - キャンプ - キャンプ 。 サービス しゅうしゅう しゅうしゅう しゅうしゅう しゅうしゅう しゅうしゅう しゅうしゅう しゅうしゅう しゅうしゅう しゅうしゅう しゅうしゅう しゅうしゅう しゅうしゅう しゅうしゅう ことには エー・コーヒー こくしゅう こくしゅう こくしゅう こくしゅう こくしゅう こくしゅう こくしゅう こくしゅう こくしゅう こくしゅう こくしゅう こくしゅう こくしゅう こくしゅう こくしゅう サポート ーが迷わずに入力ができる仕組み非表示にすることによって、ユー 築しました +』を使い、 ﹄ を使い︑ 必要のない項目 必要のない項目 - キャッシュ アイ・ファイル

■ ヘルコ である 一つ でんしょう

清水センパイ

TEL(数字のみ) 08012345678 **入力内容に許容文字を 除いた半角数字以外の 文字が含まれます。**

TEL(数字のみ) 08012345678

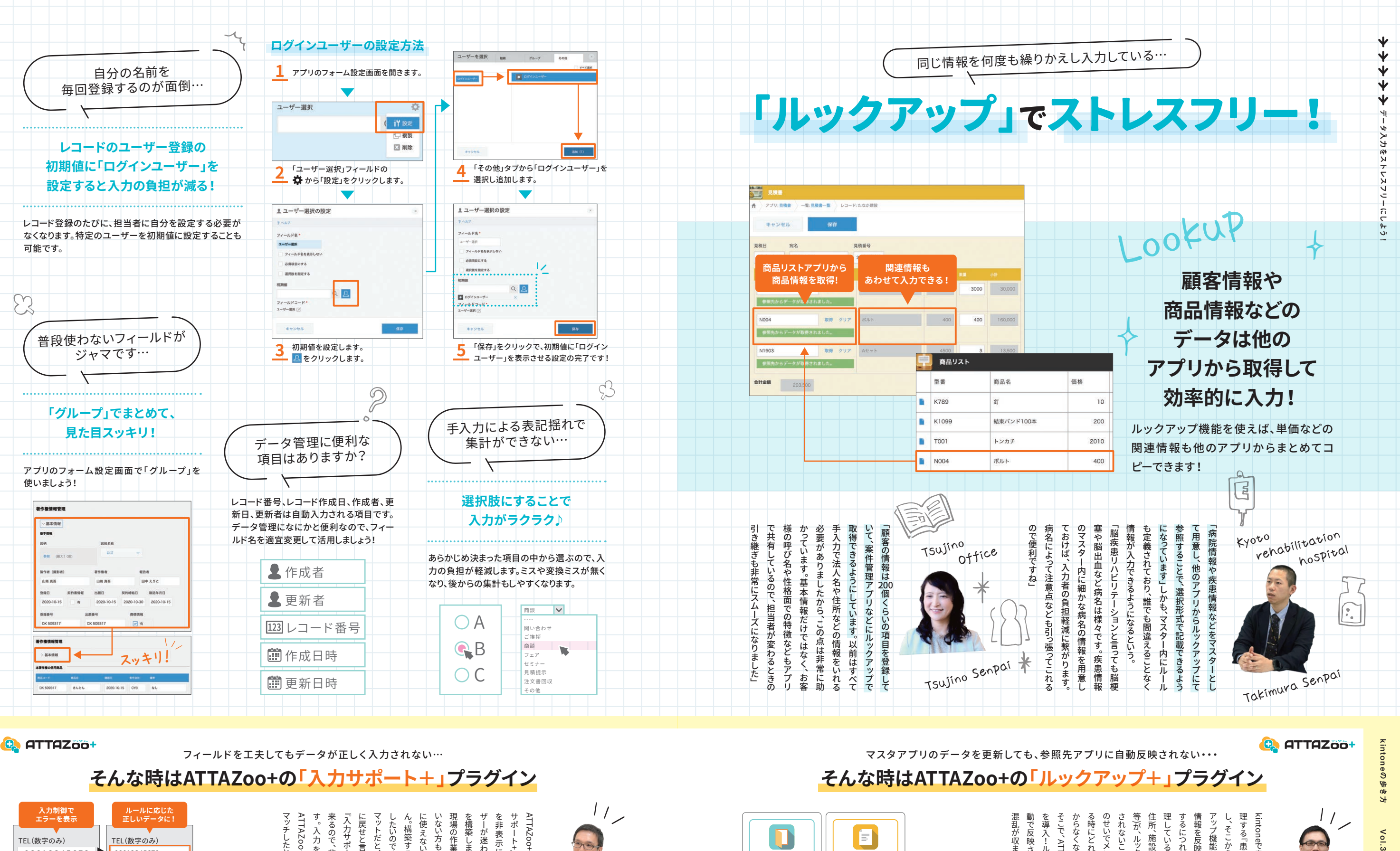

**可能**

kin

toneの歩き方 Vol.3

 $\delta$ 

**の歩き方** 

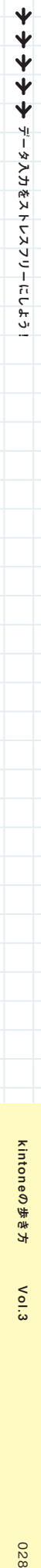